# **Outline**

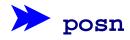

define-struct

# **Compound Data So Far**

```
A posn is

(make-posn num num)
```

- (make-posn 1 2) is a value
- ullet (posn-x (make-posn 1 2)) ightarrow 1
- ullet (posn-y (make-posn 1 2))  $\rightarrow$  2

## **Compound Data So Far**

```
A posn is

(make-posn num num)
```

- (make-posn 1 2) is a value
- ullet (posn-x (make-posn 1 2)) ightarrow 1
- ullet (posn-y (make-posn 1 2)) ightarrow 2

So much for computation... how about program design?

## **Design Recipe I**

#### **Data**

• Understand the input data: num, bool, sym, or image

# Contract, Purpose, and Header

Describe (but don't write) the function

## **Examples**

Show what will happen when the function is done

## **Body**

• The most creative step: implement the function body

#### **Test**

Run the examples

```
; max-part : posn -> num
; Return the X part of p is it's bigger
; than the Y part, otherwise the Y part
(define (max-part p)
    ...)

(max-part (make-posn 10 11)) "should be" 11
(max-part (make-posn 7 5)) "should be" 7
```

```
; max-part : posn -> num
; Return the X part of p is it's bigger
; than the Y part, otherwise the Y part
(define (max-part p)
    ... (posn-x p) ... (posn-y p) ...)

(max-part (make-posn 10 11)) "should be" 11
(max-part (make-posn 7 5)) "should be" 7
```

```
; max-part : posn -> num
; Return the X part of p is it's bigger
; than the Y part, otherwise the Y part
(define (max-part p)
   (cond
     [(> (posn-x p) (posn-y p)) (posn-x p)]
     [else (posn-y p)]))
(max-part (make-posn 10 11)) "should be" 11
(max-part (make-posn 7 5)) "should be" 7
```

If the input is compound data, start the body by selecting the parts

```
; max-part : posn -> num
; Return the X part of p is it's bigger
; than the Y part, otherwise the Y part
(define (max-part p)
   (cond
      [(> (posn-x p) (posn-y p)) (posn-x p)]
      [else (posn-y p)]))
(max-part (make-posn 10 11)) "should be" 11
(max-part (make-posn 7 5)) "should be" 7
```

Since this guideline applies before the usual body work, let's split it into an explicit step

# **Design Recipe II**

#### **Data**

Understand the input data

## **Contract, Purpose, and Header**

Describe (but don't write) the function

## **Examples**

Show what will happen when the function is done

## **Template**

Set up the body based on the input data (and only the input)

## **Body**

• The most creative step: implement the function body

#### **Test**

Run the examples

```
; max-part : posn -> num
; ...
(define (max-part p)
    ... (posn-x p) ... (posn-y p) ...)
```

If the input is compound data, start the body by selecting the parts

```
; max-part : posn -> num
; ...
(define (max-part p)
    ... (posn-x p) ... (posn-y p) ...)
```

Check: number of parts in template = number of parts data definition named in contract

If the input is compound data, start the body by selecting the parts

```
; max-part : posn -> num
; ...
(define (max-part p)
    ... (posn-x p) ... (posn-y p) ...)
```

Check: number of parts in template = number of parts data definition named in contract

```
A posn is (make-posn num num)
```

If the input is compound data, start the body by selecting the parts

Handin artifact: a comment (required starting with HW 3)

```
; max-part : posn -> num
; Return the X part of p is it's bigger
; than the Y part, otherwise the Y part
; (define (max-part p)
; ... (posn-x p) ... (posn-y p) ...)
(define (max-part p)
... (posn-x p) ... (posn-y p) ...)
(max-part (make-posn 10 11)) "should be" 11
(max-part (make-posn 7 5)) "should be" 7
```

# **Design Recipe II**

#### **Data**

Understand the input data

## **Contract, Purpose, and Header**

Describe (but don't write) the function

## **Examples**

Show what will happen when the function is done

## **Template**

Set up the body based on the input data (and only the input)

## **Body**

• The most creative step: implement the function body

#### **Test**

Run the examples

# **Outline**

- posn
- define-struct

## **Other Kinds of Data**

Suppose we want to represent snakes:

- name
- weight
- favorite food

What kind of data is appropriate?

## **Other Kinds of Data**

Suppose we want to represent snakes:

- name
- weight
- favorite food

What kind of data is appropriate?

Not num, bool, sym, image, or posn...

Here's what we'd like:

```
A snake is (make-snake sym num sym)
```

Here's what we'd like:

```
A snake is (make-snake sym num sym)
```

But make-snake is not built into DrScheme

Here's what we'd like:

```
A snake is (make-snake sym num sym)
```

But make-snake is not built into DrScheme

We can tell DrScheme about **snake**:

```
(define-struct snake (name weight food))
```

Here's what we'd like:

```
A snake is (make-snake sym num sym)
```

But make-snake is not built into DrScheme

We can tell DrScheme about snake:

```
(define-struct snake (name weight food))
```

Creates the following:

- make-snake
- snake-name
- snake-weight
- snake-food

Here's what we'd like:

```
A snake is (make-snake sym num sym)
```

But make-snake is not built into DrScheme

We can tell DrScheme about snake:

```
(define-struct snake (name weight food))
```

Creates the following:

```
(snake-name (make-snake X Y Z)) \rightarrow X (snake-weight (make-snake X Y Z)) \rightarrow Y (snake-food (make-snake X Y Z)) \rightarrow Z
```

# Data

Deciding to define **snake** is in the first step of the design recipe

### **Data**

Deciding to define **snake** is in the first step of the design recipe

Handin artifact: a comment and/or define-struct

```
; A snake is
; (make-snake sym num sym)
(define-struct snake (name weight food))
```

#### **Data**

Deciding to define **snake** is in the first step of the design recipe

Handin artifact: a comment and/or define-struct

```
; A snake is
; (make-snake sym num sym)

(define-struct snake (name weight food))
```

Now that we've defined **snake**, we can use it in contracts

# **Programming with Snakes**

• Implement **snake-skinny?**, which takes a snake and returns **true** if the snake weights less than 10 pounds, **false** otherwise

# **Programming with Snakes**

- Implement **snake-skinny?**, which takes a snake and returns **true** if the snake weights less than 10 pounds, **false** otherwise
- Implement **feed-snake**, which takes a snake and returns a snake with the same name and favorite food, but five pounds heavier

• Pick a representation for armadillos ("dillo" for short), where a dillo has a weight and may or may not be alive

- Pick a representation for armadillos ("dillo" for short), where a dillo has a weight and may or may not be alive
- Implement run-over-with-car, which takes a dillo and returns a dead dillo of equal weight

- Pick a representation for armadillos ("dillo" for short), where a dillo has a weight and may or may not be alive
- Implement run-over-with-car, which takes a dillo and returns a dead dillo of equal weight
- Implement **feed-dillo**, where a dillo eats 2 pounds of food at a time

- Pick a representation for armadillos ("dillo" for short), where a dillo has a weight and may or may not be alive
- Implement run-over-with-car, which takes a dillo and returns a dead dillo of equal weight
- Implement **feed-dillo**, where a dillo eats 2 pounds of food at a time

... unless it's dead